## **Operating the Large Linear Actuators**

Note: If you don't want to use the inverters (7400 chip), you can instead have 4 digital controls from the DAQ, if you invert two of them using LabVIEW. However, if you forget to invert them, you will trash the relay or your 12V power supply (because this circuit directly connects the outputs of multiple relays). So don't do this unless you are being very careful about ensuring that your LabVIEW program ALWAYS inverts the signals correctly.

This method can be used with any DC motor (including the Lego motors), but you may have to adjust the +12V source.

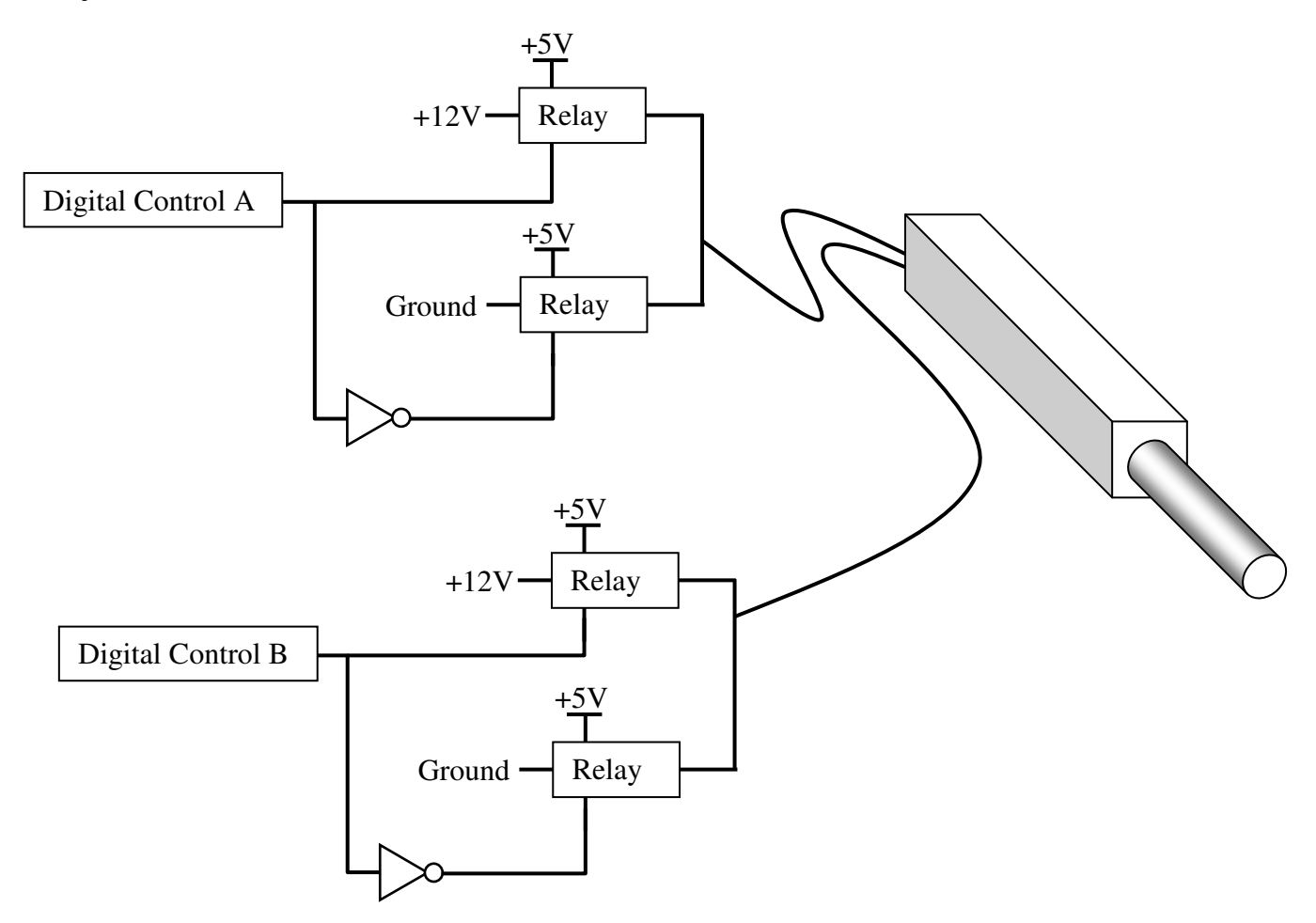